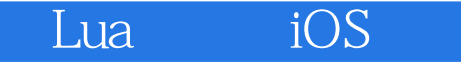

- Lua iOS
- 13 ISBN 9787115331755
- 10 ISBN 7115331758

出版时间:2014-1

( ) Jayant Varma

页数:358

版权说明:本站所提供下载的PDF图书仅提供预览和简介以及在线试读,请支持正版图书。

## www.tushu000.com

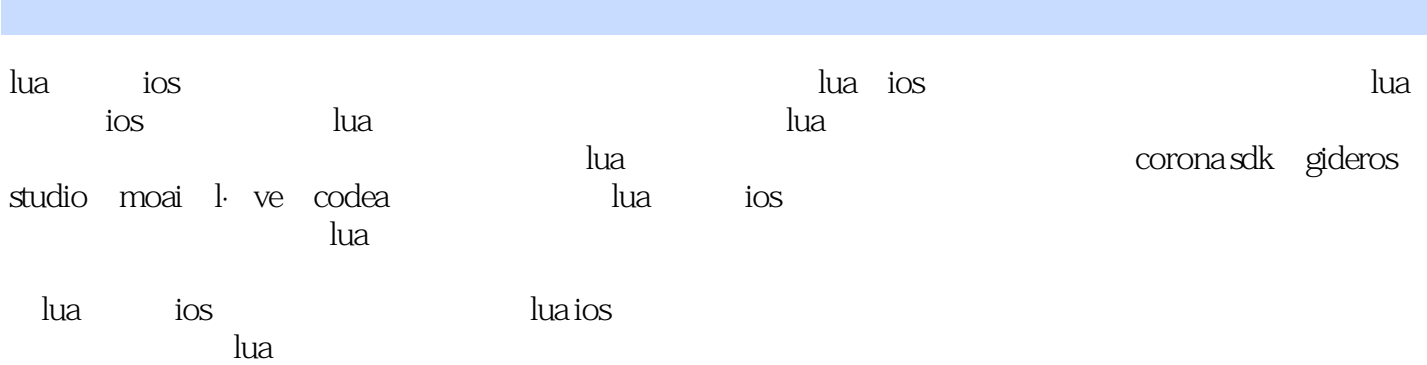

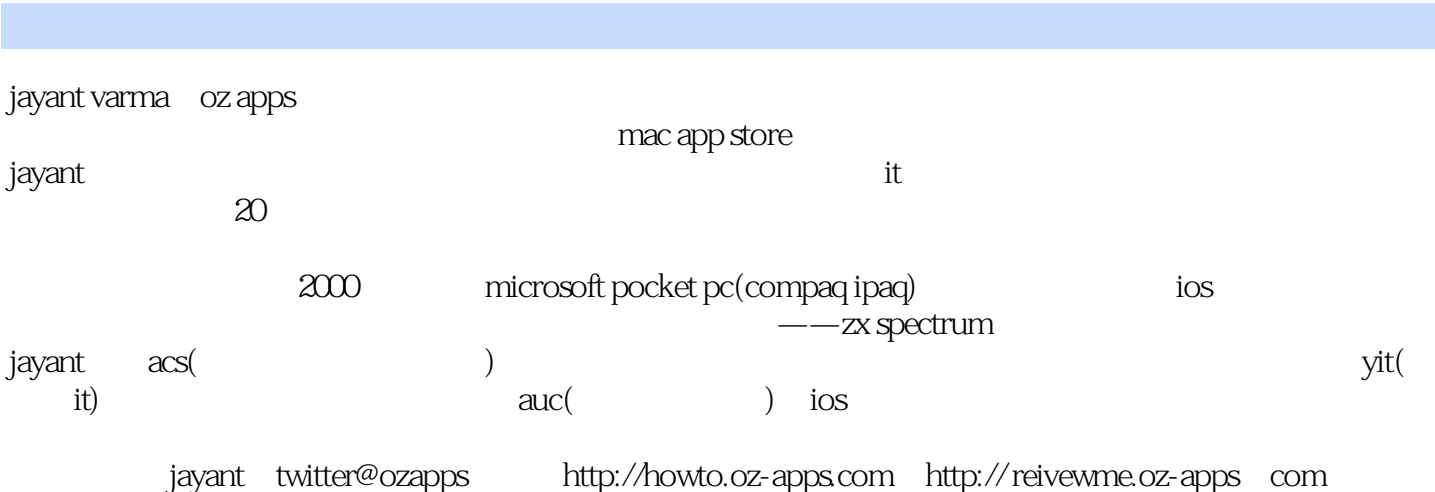

lua http://dev.oz-apps com @learnlua

lua ios  $1$  lua  $1$  $1.1$   $\mu$   $1$  $1.2$  lua  $1$ 1.3  $\mu$ a 2  $1.4$   $\mu$ a 3  $1.5$   $\mu$ a 4  $1.51$   $\text{luashell}$  4 1.5.2 windows max os  $x *nix 4$ 1.5.3 ios 4  $1.6$  lua  $4$ 1.6.1 4 1.62 hello world 5 1.6.3 6 1.6.4 7 1.65 8 1.66 9 1.7 lua 10  $1.7.1$  10  $1.7.2$  10  $.1.7.3$  10  $1.7.4$  11 1.8 总结 11  $2$  lua  $12$  $2.1$  12  $2.1.1$  assert(v[, message])  $12$ 2.1.2 collectgarbage([opt[,arg]]) 12 2.1.3 dofile([filename]) 13 2.1.4 error(message[,level]) 13 2.1.5 \_g 13 2.1.6 getfenv([f]) 13 2.1.7 getmetatable(object) 13 2.1.8 ipairs(t) 13 2.1.9 load(func[,chunkname]) 14 2.1.10 loadstring(string[,chunkname]) 14 2.1.11 next(table[,index]) 14 2.1.12 pairs(t) 14 2.1.13 pcall(f,arg1,…) 14 2.1.14 print(…) 14 2.1.15 rawequal(v1,v2) 15 2.1.16 rawget(table,index) 15 2.1.17 rawest(table,index,value) 15 2.1.18 select(index,…) 15 2.1.19 setfenv(f,table) 15 2.1.20 setmetatable(table,metatable) 15 2.1.21 tonumber(e[,base]) 15 2.1.22 tostring(e) 15

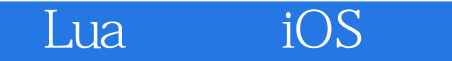

2.1.23 type(v) 16 2.1.24 unpack(list[,i[,j]]) 16 2.1.25 \_version 16 2.1.26 xpcall(f,err) 16  $22$  17  $2.21$  17  $2.2.2$  19 2.3 (tables) 21 2.3.1 21  $2.32$  21 2.4 函数:进阶 21  $24.1$   $22$  $242$  . 23 2.5 25  $3$   $26$ 3.1 26 3.1.1 io.close([file]) 26 3.1.2 io.flush() 26 3.1.3 io.input([file]) 27 3.1.4 io.lines([filename]) 27 3.1.5 io.open(filename[,mode]) 27 3.1.6 io.output([file]) 27 3.1.7 io.read(…) 28 3.1.8 io.tmpfile() 28 3.1.9 io.type(obj) 28 3.1.10 io.write(…) 28 32 28 3.2.1 file:close() 28 3.2.2 file:flush() 29 3.2.3 file:lines() 29 3.2.4 file:read([format]) 29 3.2.5 file:seek([whence][,offset]) 29 3.2.6 file:setvbuf(mode[,size]) 30 3.2.7 file:write(…) 30 33 i/o 30 34 31 3.5 获取数据 31 35.1 32 35.2 32 3.6 变量存储数据 33 36.1 33 362 34 37 35 38 35 3.9 动态变量 36 3.10 37 第4章 lua数学函数 38 4.1 lua 38 4.1.1 math.abs(x) 38

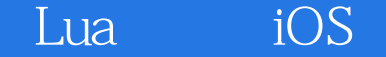

4.1.2 math.acos(x) 38 4.1.3 math.asin $(x)$  38 4.1.4 math.atan(x) 39 4.1.5 math.atan $2(y,x)$  39 4.1.6 math.ceil $(x)$  39 4.1.7 math.cos(x) 39 4.1.8 math.cosh(x) 39 4.1.9 math.deg(x) 39 4.1.10 math.exp(x) 39 4.1.11 math.floor(x) 40 4.1.12 math.fmod $(x, y)$  40 4.1.13 math.frexp(x) 40 4.1.14 math.huge 40 4.1.15 math.ldexp(m,e) 40 4.1.16 math.log(x) 40 4.1.17 math. $log10(x)$  41 4.1.18 math.max(x,...) 41 4.1.19 math.min(x,...) 41 4.1.20 math.mod $f(x)$  41 4.1.21 math.pi 41 4.1.22 math.pow(x,y) 41 4.1.23 math.rad(x) 41 4.1.24 math.random([m[,n]]) 41 4.1.25 math.randomseed(x) 42 4.1.26 math.sin(x) 42 4.1.27 math.sinh(x) 42 4.1.28 math.sqrt(x) 42 4.1.29 math.tan(x) 42 4.1.30 math.tanh(x) 42  $42$  42 4.2.1 43 42.2 43 4.2.3 44 4.2.4 44 42.5 45 426 45 42.7 (flag) 46 42.8 47 4.2.9 利用数学函数实现循环 48 4.2.10 48 4.2.11 56 4.3 逻辑运算函数 59 4.4 61 第5章 字符串 62 5.1 62 5.1.1 string. byte $(s[i,j|])$  62 5.1.2 string.char(...) 63 5.1.3 string.dump(funtion) 63 5.1.4 string.find(s,pattern[,init[,plain]]) 63

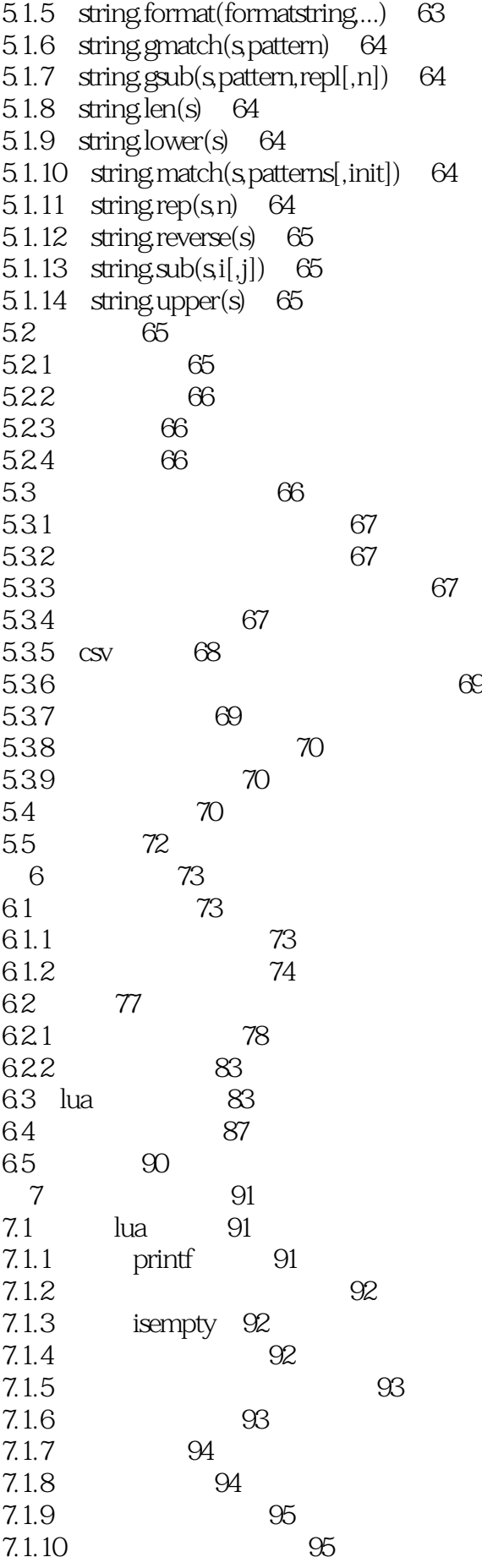

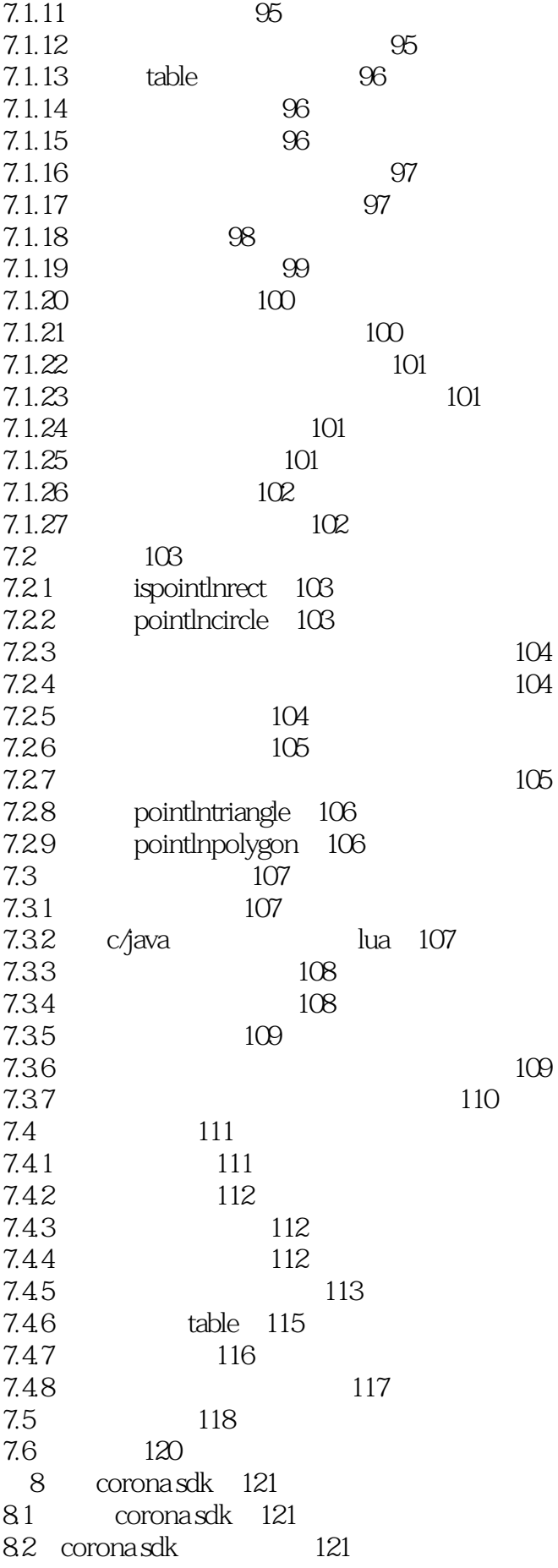

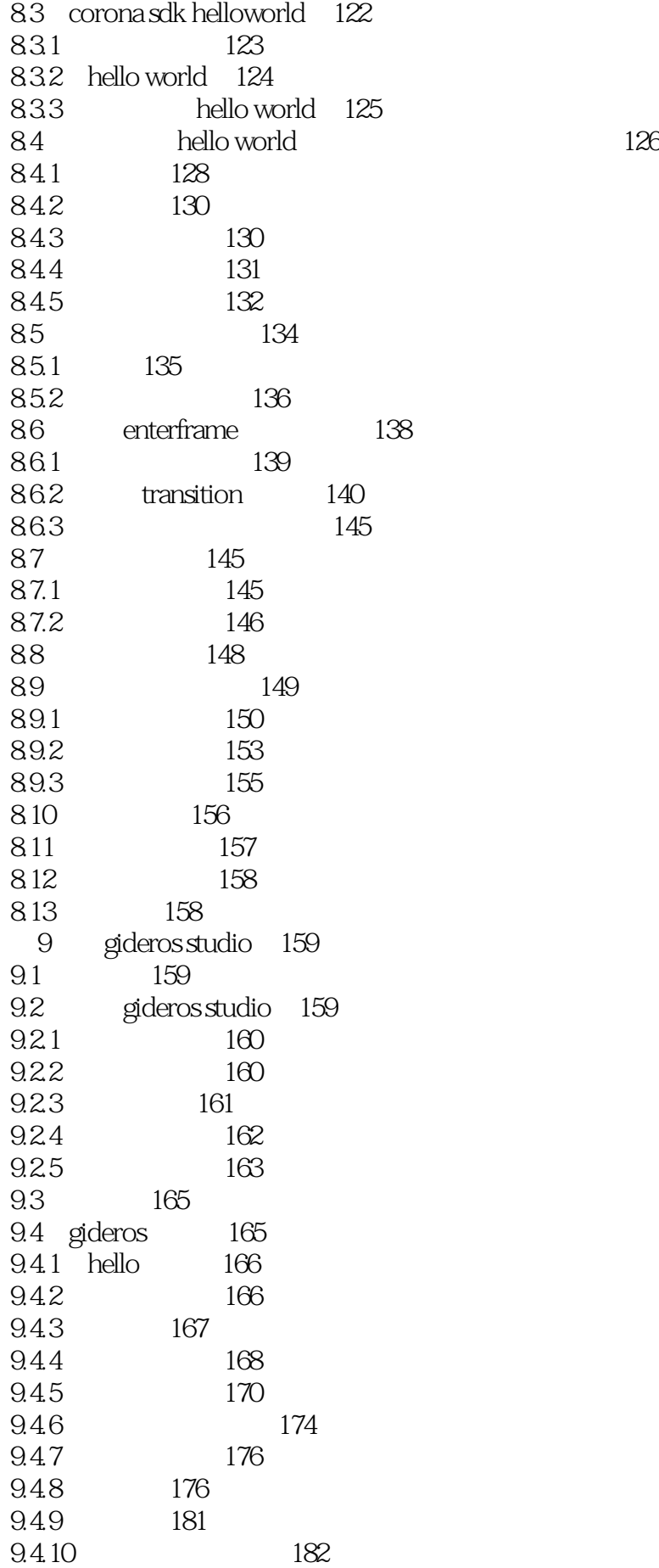

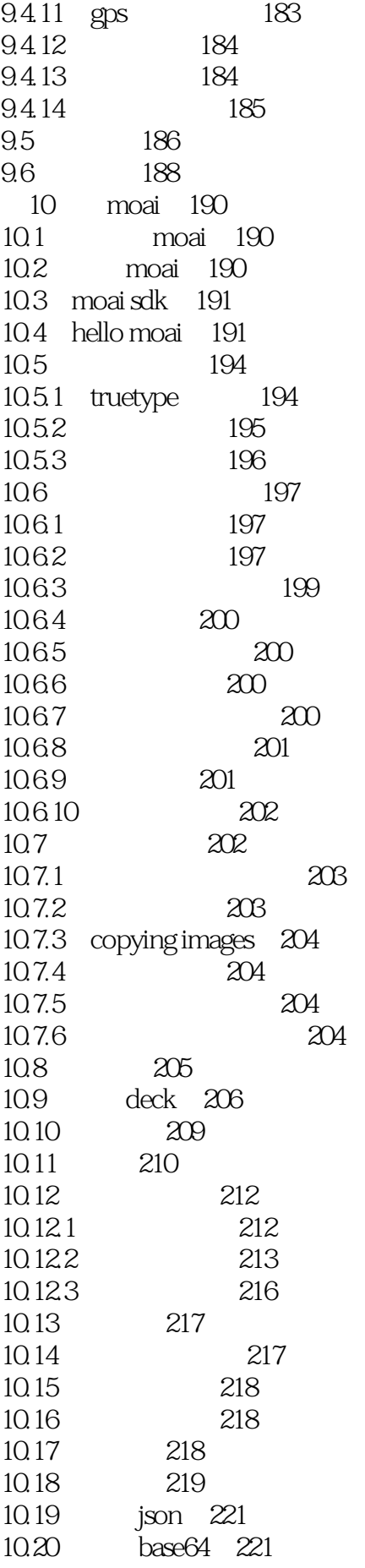

## Lua<sub>iOS</sub>

10.21 222 10.22 223 10.22.1 box2d 223 10.22.2 chipmunk 226 10.23 moai 228 10.23.1 web 228 10.23.2 web 230 10.24 231  $11$  l?ve 232<br> $.1$  232  $11.1$ 11.2 I've 233 11.3 l?ve 233 11.4 234 11.4.1 love.load() 234 11.4.2 love.update(dt) 234 11.4.3 love.draw() 234 11.4.4 love.mousepressed(x,y,button) 234 11.4.5 love.mousereleased(x,y,button) 234 11.4.6 love.keypressed(key,unicode) 234 11.4.7 love.keyreleased(key) 235 11.4.8 love.focus() 235 11.4.9 love.quit() 235  $11.5$  l?ve  $235$ 11.5.1 love.audio 235 11.5.2 love.event 235 11.5.3 love.filesystem 236 11.5.4 love.font 236 11.5.5 love.graphics 236 11.5.6 love.image 236 11.5.7 love.joystick 236 11.5.8 love.mouse 237 11.5.9 love.physics 237 11.5.10 love.sound 237 11.5.11 love.thread 237 11.5.12 love.timer 237 11.6 237 11.6.1 237 11.6.2 240 11.63 241 11.6.4 241 11.65 245 11.66 246  $11.7$   $---\text{conf.}$ lua  $251$ 11.8 252 11.9  $254$ 11.10 256 11.11 257 11.12 259 11.13 260

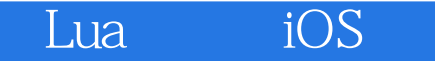

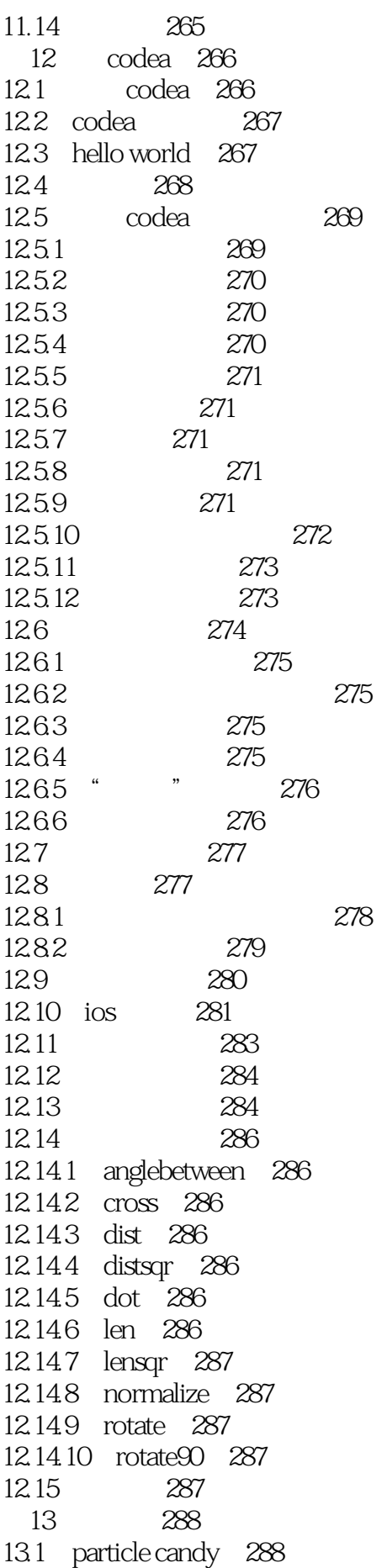

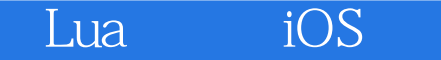

示例代码 289 13.2 text candy 290 示例代码 291 13.3 widget candy 291 示例代码 292 13.4 corona autolan 293 13.5 corona profiler 293 示例代码 294 13.6 director 294 示例代码 295 13.7 lime 295 示例代码 295 13.8 rapanui 295 示例代码 296 13.9 gideros illustrator(svg library) 296 示例代码 297 13.10 tnt particles library 297 示例代码 297 13.11 busted 297 示例代码 298 13.12 moses 298 示例代码 298 13.13 allen 299 示例代码 299 13.14 bhwax 299 示例代码 299 13.15 301  $14$  302 14.1 ide 302 14.1.1 glider 302 14.1.2 coronacomplete 303 14.1.3 lua studio 304 14.1.4 zerobrane studio 305 14.2 306 14.2.1 notepad++ 306 14.2.2 textmate 307 14.2.3 textwrangler 308 14.2.4 bbedit 308 14.2.5 sublime text 2 309 14.2.6 textastic 310 14.3 311 14.3.1 codebox 312 14.3.2 code collector pro 312 14.4 版本控制 313 14.5 314 14.5.1 pixen 314 14.5.2 graphicsgale 315 14.5.3 pixelmator 316 14.5.4 axialis iconworkshop 317

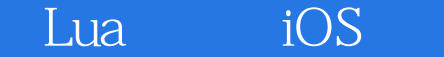

14.5.5 inkscape 317 14.5.6 paint.net 318 14.5.7 iconify 319 14.6 320 14.6.1 spritehelper 320 14.6.2 levelhelper 320 14.6.3 tiled 321 14.6.4 texturepacker 322 14.6.5 physicseditor 323 14.6.6 particle designer 324 14.6.7 glyph designer 325 14.6.8 spriteloq 326 14.69 zo? 327 14.6.10 tnt animator studio 328 14.7 328 14.7.1 audacity 328 14.7.2 bfxr 329 14.7.3 nodebeat 330 14.8 331 第15章 示例代码 332 15.1 332 15.2 333 15.3 让直升机飞起来 334 15.4 336 15.5 336 15.6 338 15.7 339 15.8 340 15.9 敌军降临 341 15.10 344 15.11 345 15.12 347 15.13 显示信息 348 15.14 game over, 350 15.15 352 15.15.1 354 15.15.2 356 15.16 357 15.17 358

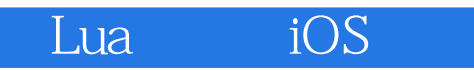

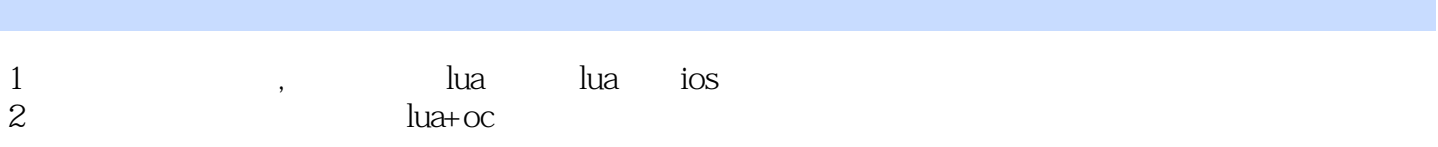

1 https://www.wat.if newX > dimensions[3] or newX < dimensions[0] then  $speed.x = - speed.x$ ; endif newY > dimensions[4] or newY < dimensions[1] thenspeed.y = - speed.y; end  $local dimensions = {QQ32Q480};$ C++ index 0 Lua table 1 if newX & gt; dimensions[3] or newX & lt; dimensions[1] then speed.x = - speed.x; endif newY > dimensions[4] or newY < dimensions[2] thenspeed.y  $=$  - speed.y; end

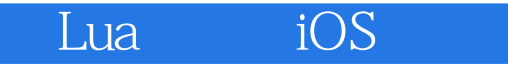

本站所提供下载的PDF图书仅提供预览和简介,请支持正版图书。

:www.tushu000.com